## Layers

There can be a lot to layers and they will take some time to master. But they are not that difficult once you understand how they work.

## What is a Layer?

A layer is simply one image stacked on top of another. Take a piece of paper and paint it red. Then take a piece of clear acetate and paint a yellow circle, and lay it over the paper. Now take another piece acetate and paint some blue text onto it and lay this on top of the yellow circle. The resulting layered document would look like this.

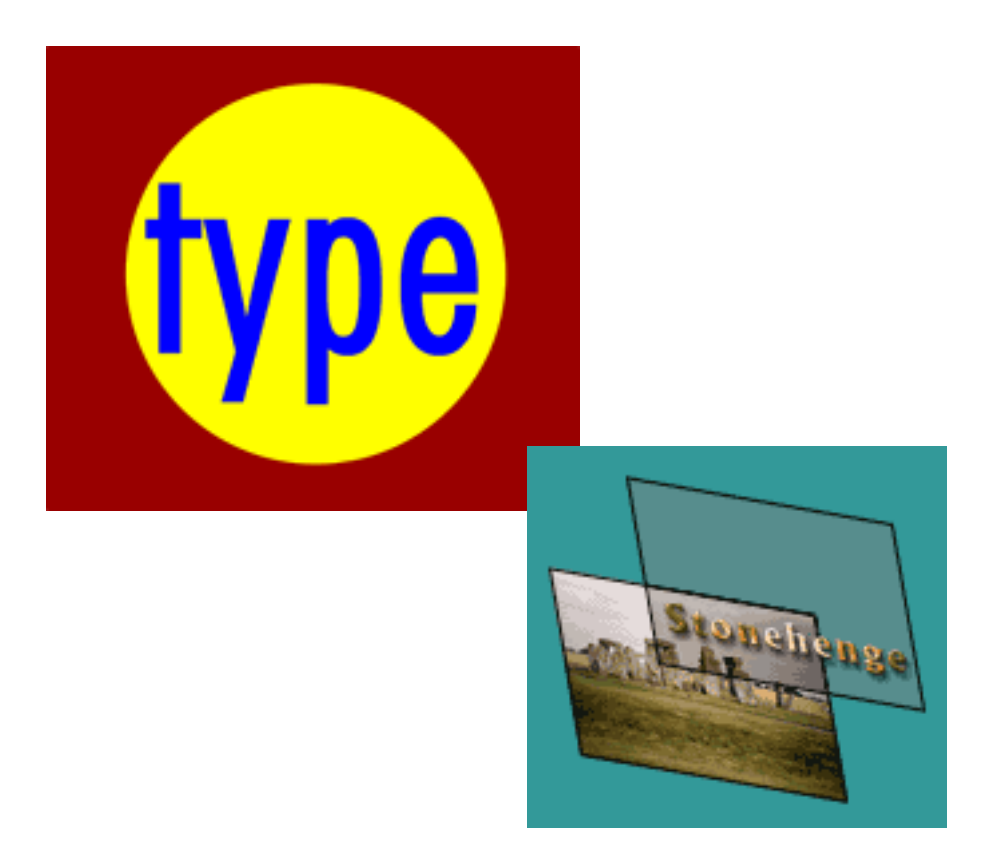